# **What's New**

*Highlighting of changes and what this means for your project.*

# **Knowledge session**

**Blueriq** 

## blueriq

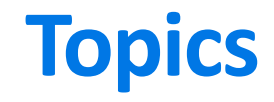

During this What's New we'll be discussing the following topics.

## Introduction

- History
- Categories

## Releases

- Blueriq 10
- Blueriq 11
- Blueriq 12
- Blueriq 13

## Improvement tips

# **Evolution of Blueriq Modeling Platform**

Our platform has developed in supporting more and more complex use-cases.

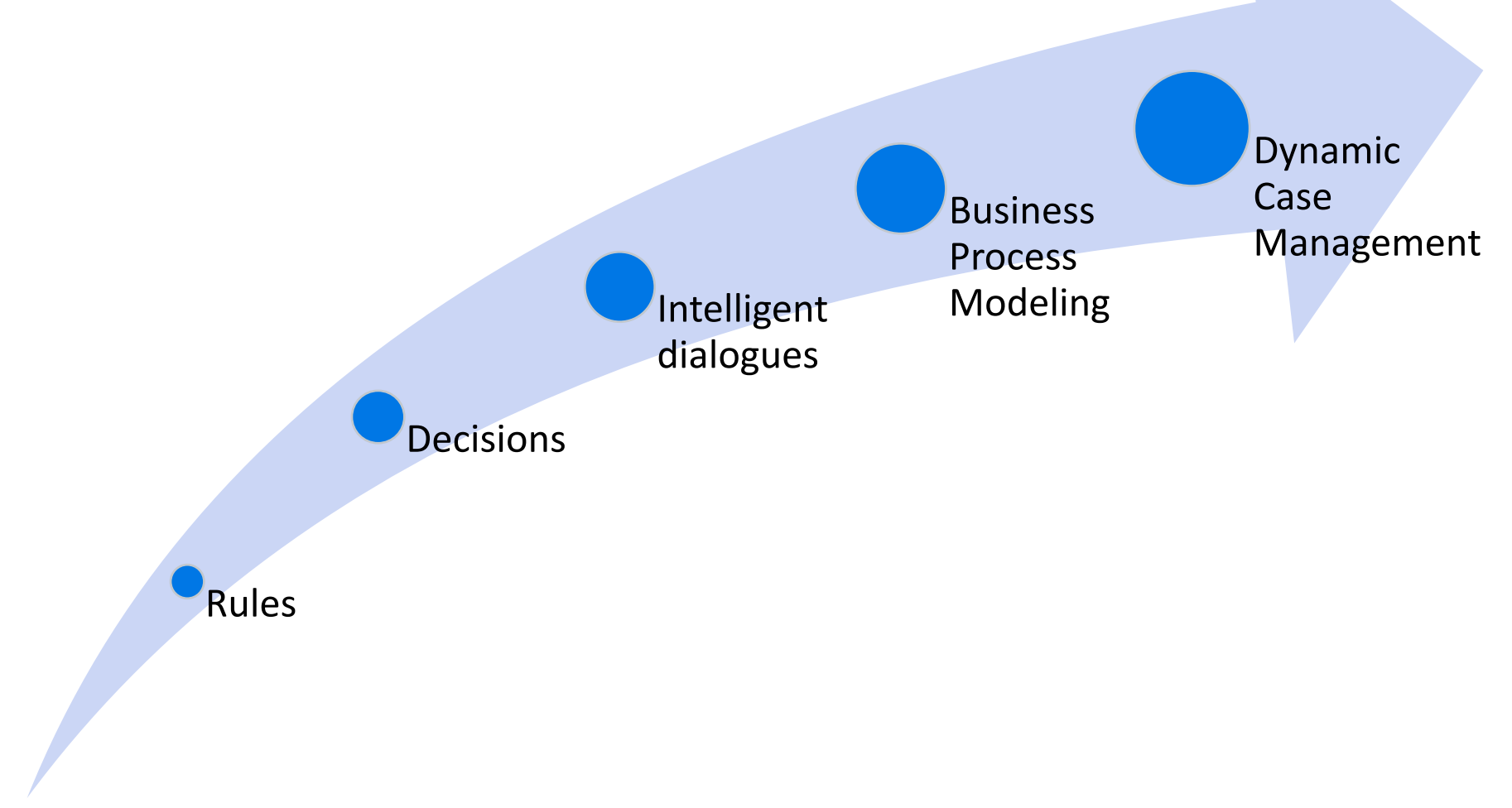

# **Categories**

Though not official sorted into categories by the product development team, we can distinguish certain traits of these changes.

### **Keeping up with technology**

Ensuring we keep up to date with technological developments.

### **Time to market**

Increasing the speed of development and delivery.

### **Quality**

Having means to determine what the state of the model and resulting application is.

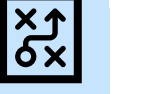

### **Efficiency**

Needing less time to do the activities related to the Blueriq products.

### **Usability**

Ensuring a user-friendly interaction with Blueriq products.

### **Business Engineering**

Offering an ever-growing toolset to professionals in order to solve business problems by creating a knowledge model that can be executed.

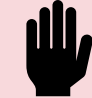

X

### **Integrating Blueriq**

Having means to integrate Blueriq into a landscape.

### **Separation of concerns**

Ensuring that functionality, responsibility and implementation of components are separated.

### **Easy updates**

Lowering the bar to adopt new versions and updates.

For each version we'll be discussing the following topics.

# **Release version**

#### Studio • New features Runtime New products Front-end Removed

- Enhancements
- Usability
- Unit testing

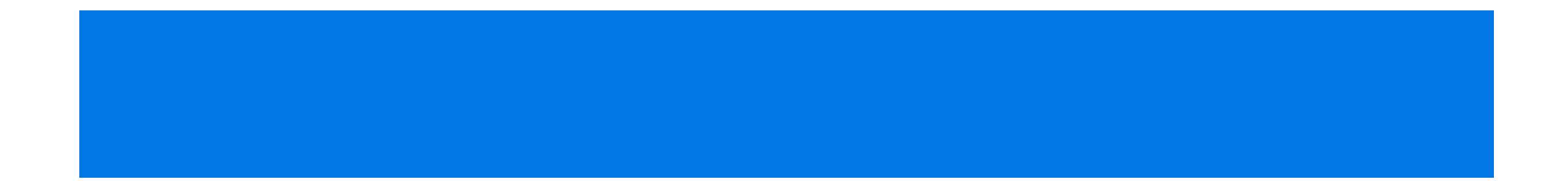

## Runtime New

- New features
- Enhancements
- Usability

Studio

• Unit testing

products

Front-end Removed

# **Function flows**

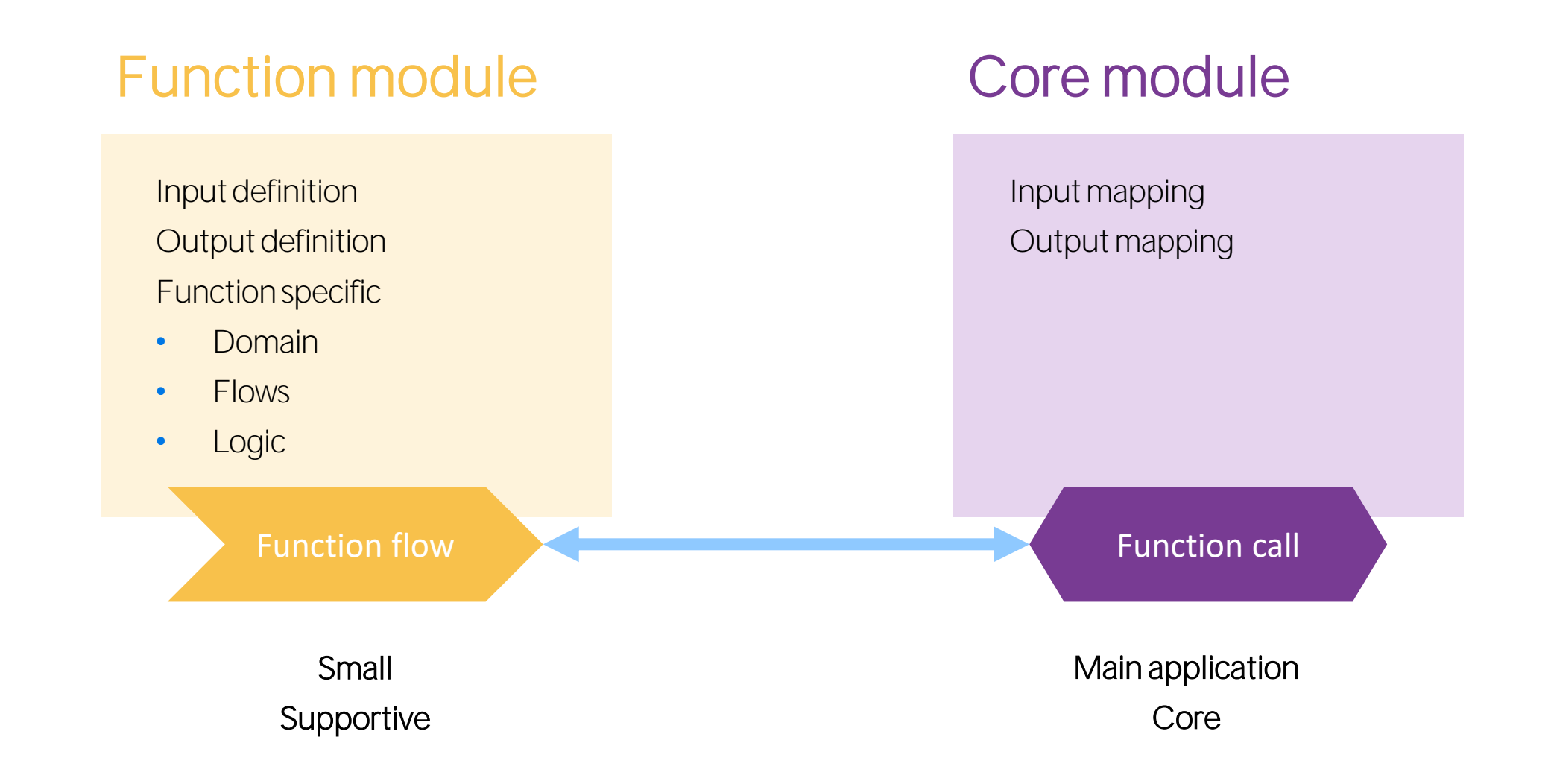

## blueriq

# **Function flows**

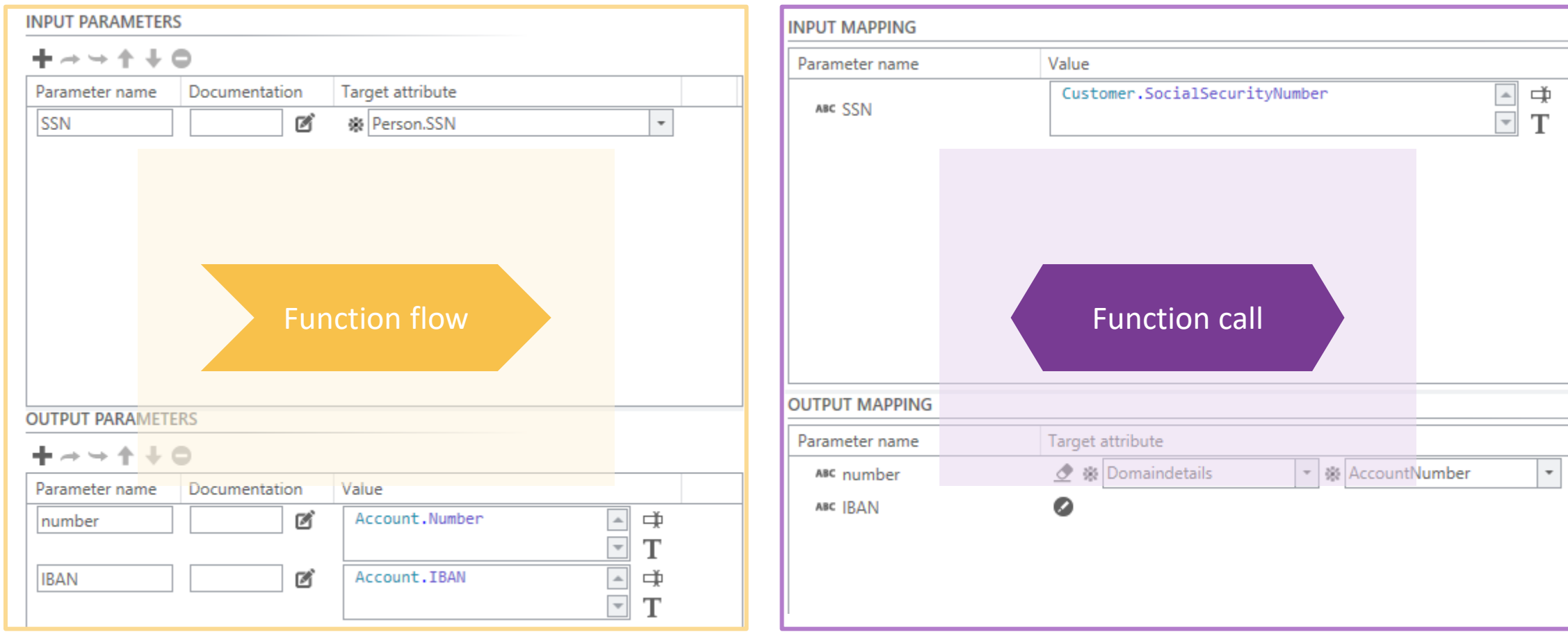

# **Function flows**

## Function module

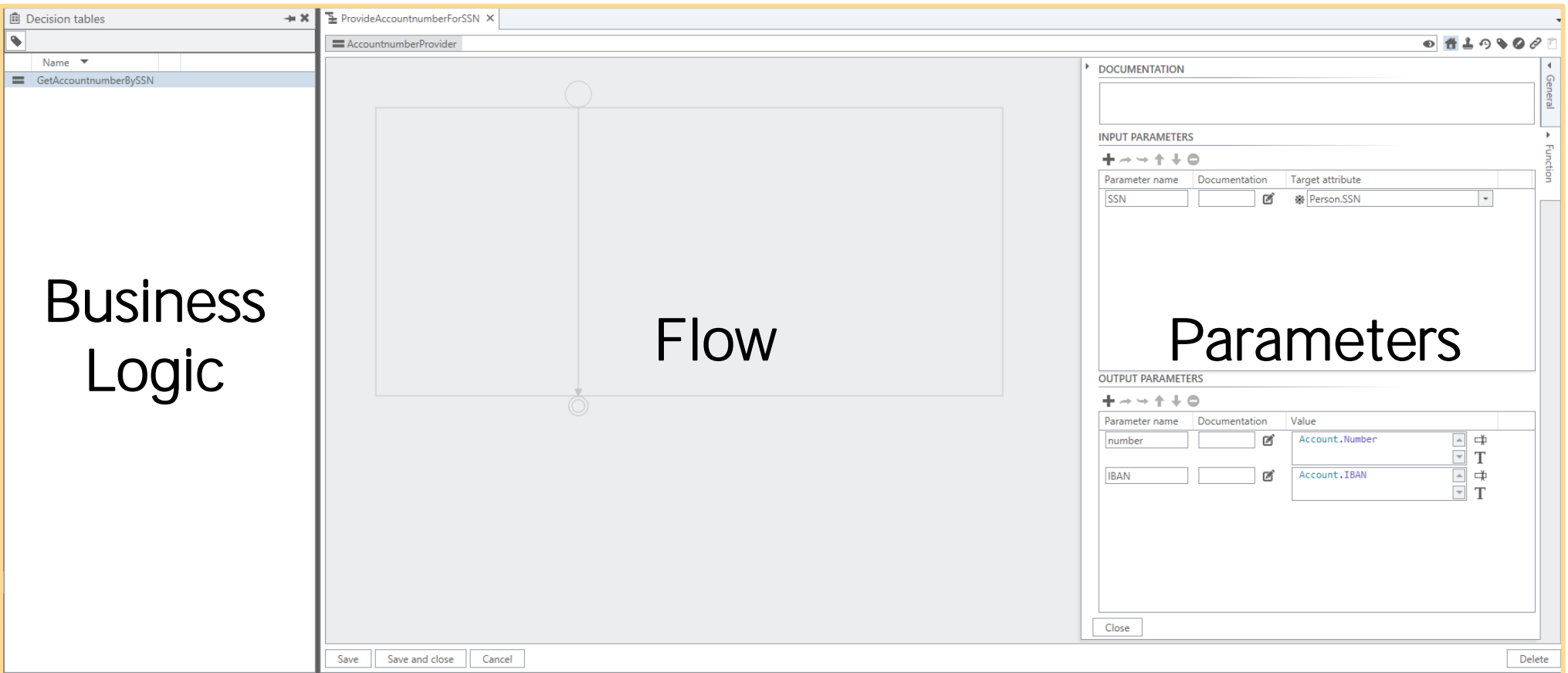

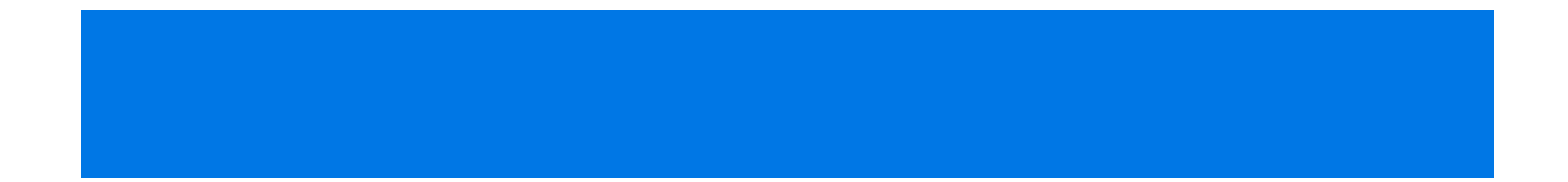

## Runtime New

- New features
- Enhancements
- Usability

Studio

• Unit testing

products

Front-end Removed

## bluer

# **Page valid**

- **New system attribute: system.pagevalid (boolean)**
	- The value of this boolean is:
		- **unknown** if a page has never been validated
		- **false** if the page has been validated and it contains errors (and/or warnings that are shown for the first time)
		- **true** if the page has been validated and all validations are passed successfully
	- The attribute value is recalculated **with every refresh.**
- **Example:** single page design calculation
- **Example:** custom message

# **Flow on refresh validation**

## **Enhanced with a new parameter**

This enables you to let the Runtime validate before of after flowing.

## **Before flowing (default < 10)**

The **page** will be validated before the flow is triggered.

The flow will **not be triggered** if there are errors on the page.

## **After flowing**

The **page** will be validated after the flow is triggered.

The flow **will be triggered**  regardless of errors on the page.

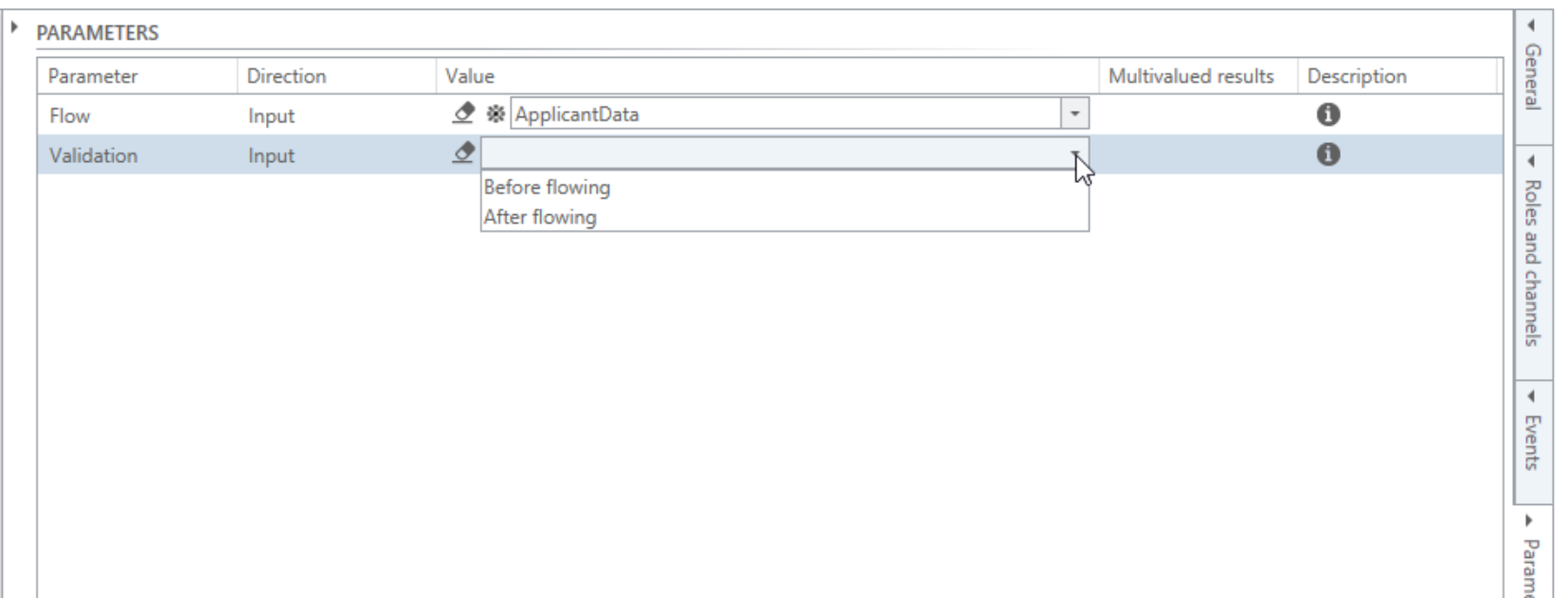

## bluer

# **Instance activation**

Blueriq has a specific way of activating instances when executing servicecalls.

## **Instance Create**

### **Instance activation**

Select whether the created instance is activated before or after setting the attributes and relations.

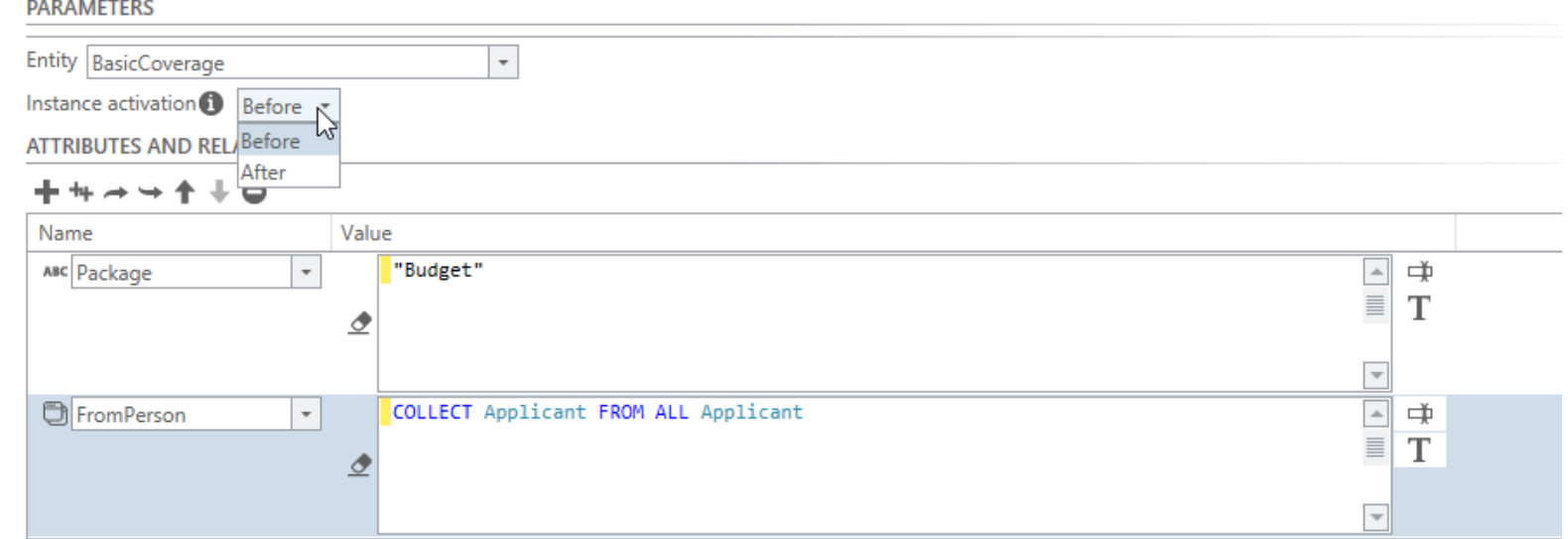

# **Instance activation**

Blueriq has a specific way of activating instances when executing servicecalls.

## **Instance Create**

## **Copy**

- *Current active* Job instance
- *Create new* Job instance
- Instance activation is set to 'After'
- **New Job** can now be set with Job.Name and Job.ofPerson from the **Current active Job**

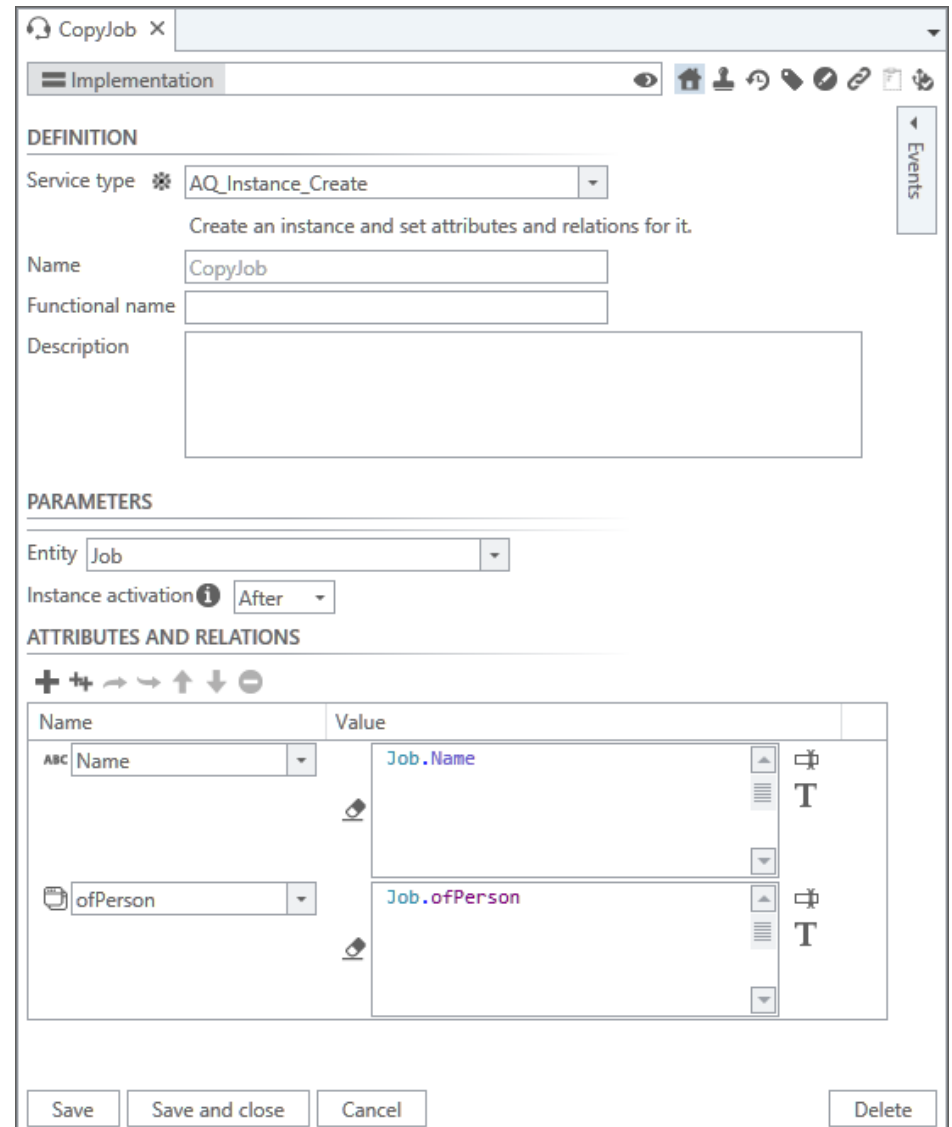

## blueriq

# **Instance activation**

The impact of instance activation on scoping within the Runtime.

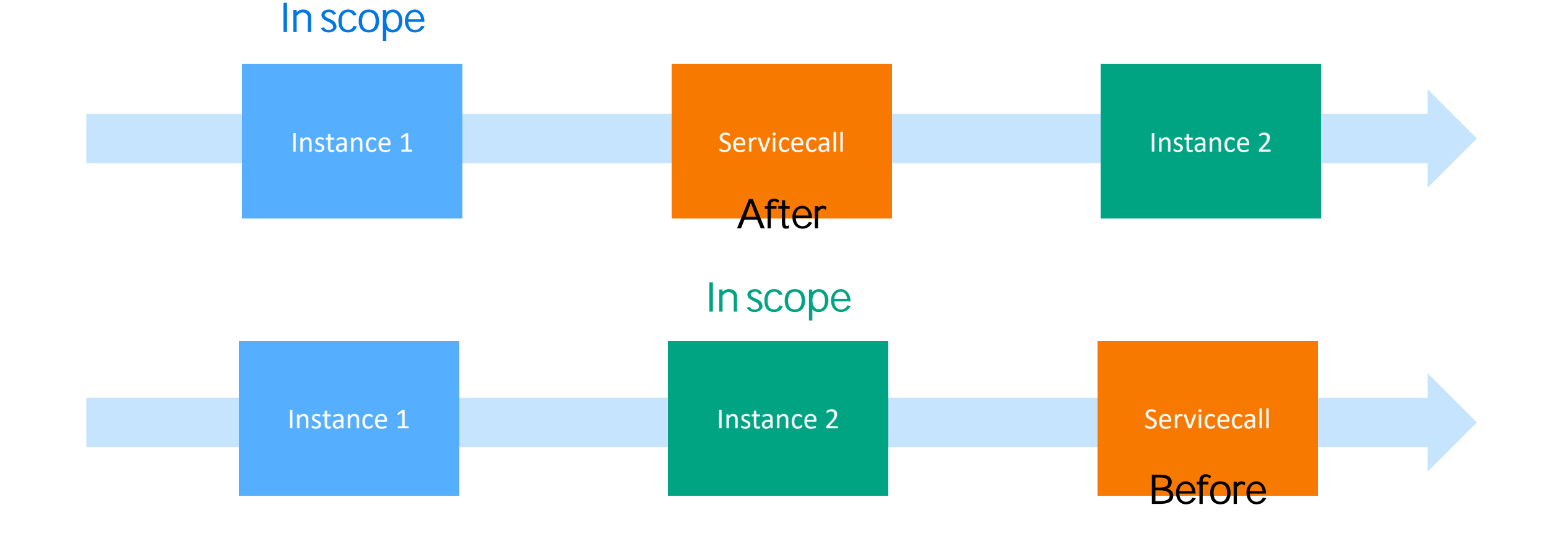

# **Instance activation**

The impact of instance activation on scoping within the Runtime.

### **Instance Create**

### **Instance Update**

These services **execute all lines from top to bottom**.

Attributes and relations will be **set in the order that you specify**.

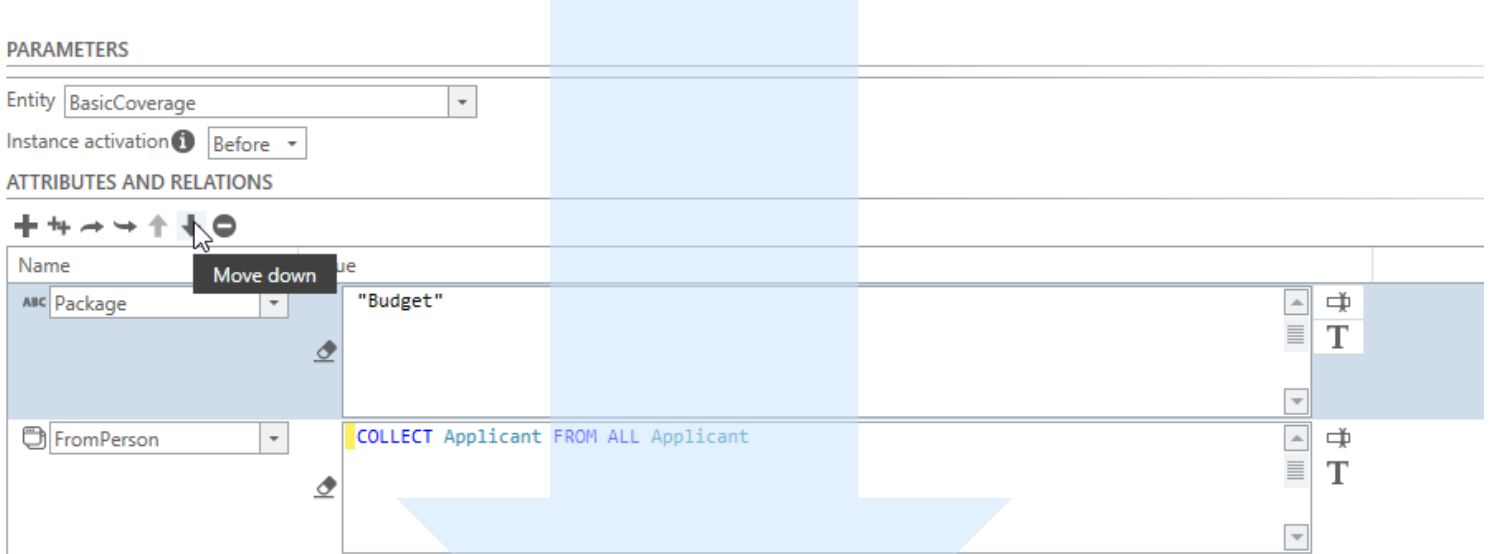

## bluer

# **SOAP service**

The AQ\_WebserviceClient is deprecated and will be removed in release 12. In exchange the SOAP and RFST clients have been introduced.

## **AQ\_SoapServiceClient replaces AQ\_WebserviceClient**

This enables Blueriq to use underlying Spring templates for both types of webservice connectors.

## **Example project available**

In case you need a reference in what to do and how it works.

### **Features**

- Basic authentication
- Timeout setting
- UsernameToken Profile V1.0
- X.509 Token Profile V1.0
- Signing
- Timestamp
- Encryption
- Logging request / response
- Exception handling for socket timeout
- Exception handling for SoapFault
- Map SoapFault to profile
- Sending and receiving attachments
- Dynamic urls

# **REST service – Subdomain schema**

As an upgrade to the REST functionality it is now possible to reuse domain schemes within other domain schemes.

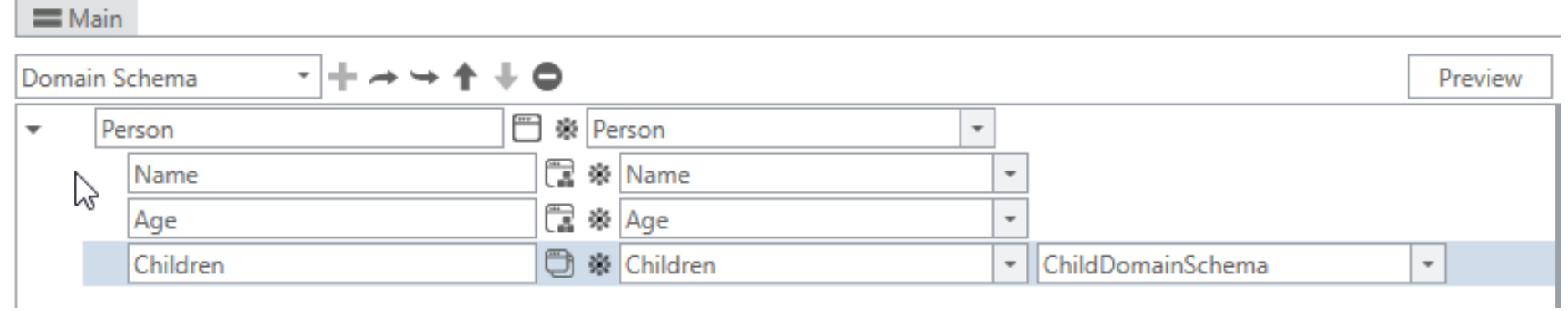

## **REST service – Behavior**

{

**Before**

**Now**

…

[{

}, …

The behavior of the REST service has been changed in several ways.

## **Unnamed JSON arrays Unknown handling**

### "**rates**": [{ "period": "Flexibel", "rate": 1.9, "publicationDate": "Oct 4, 2016 12:00:00 AM" },

blueria

### **Excluded**

An attribute with an unknown value was **not included** in a REST call.

"period": "Flexibel", "rate": 1.9,

"publicationDate": "Oct 4, 2016 12:00:00 AM"

## **Included as null**

An attribute with a **USER set**  unknown value will now be included in the message with value **null**

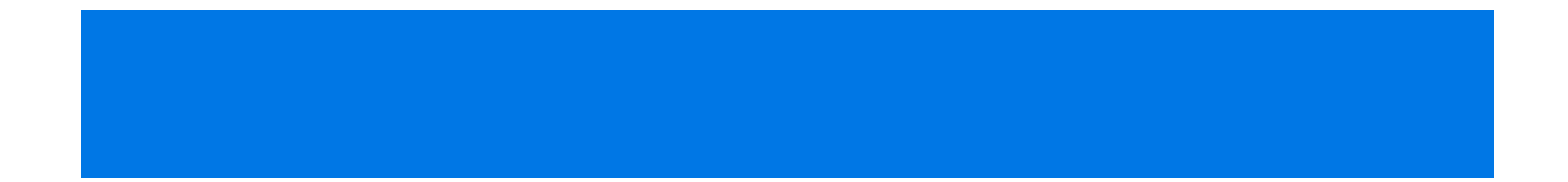

#### Studio Runtime New

- New features
- Enhancements
- Usability
- Unit testing

products

Front-end Removed

# **Reordering decision tables**

It is now possible to rearrange elements of the decision table without having to add and remove them.

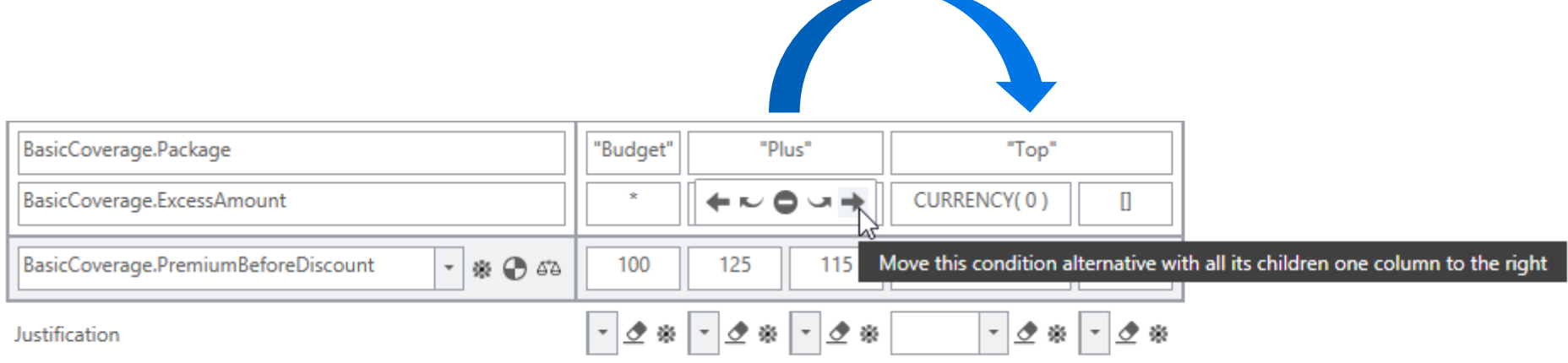

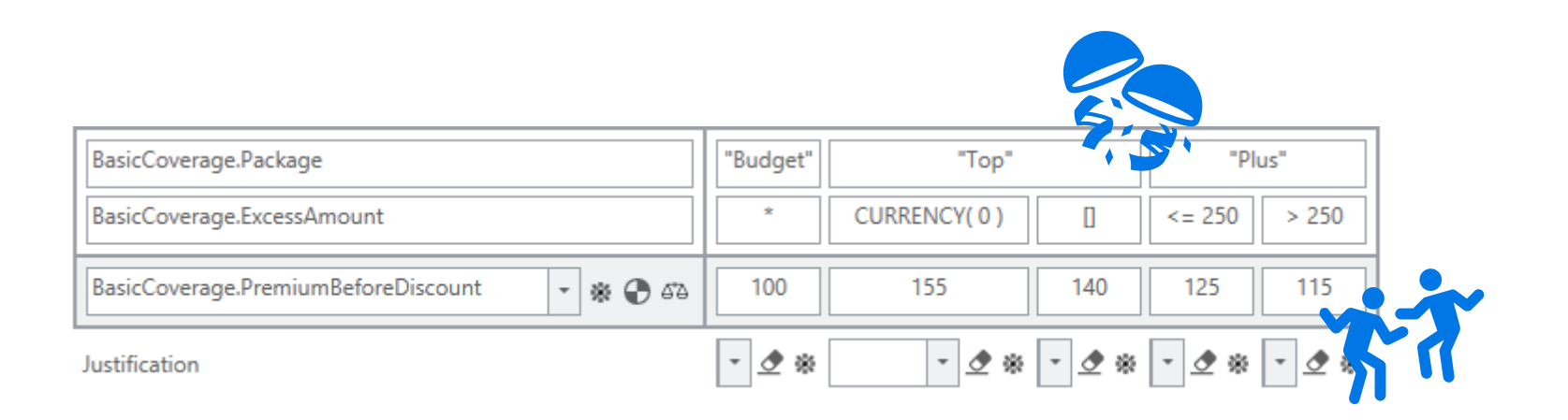

# **Saving open tabs**

Studio will also remember which tabs you had open when switching modules. No more reopening when switching between implementation and mapping modules.

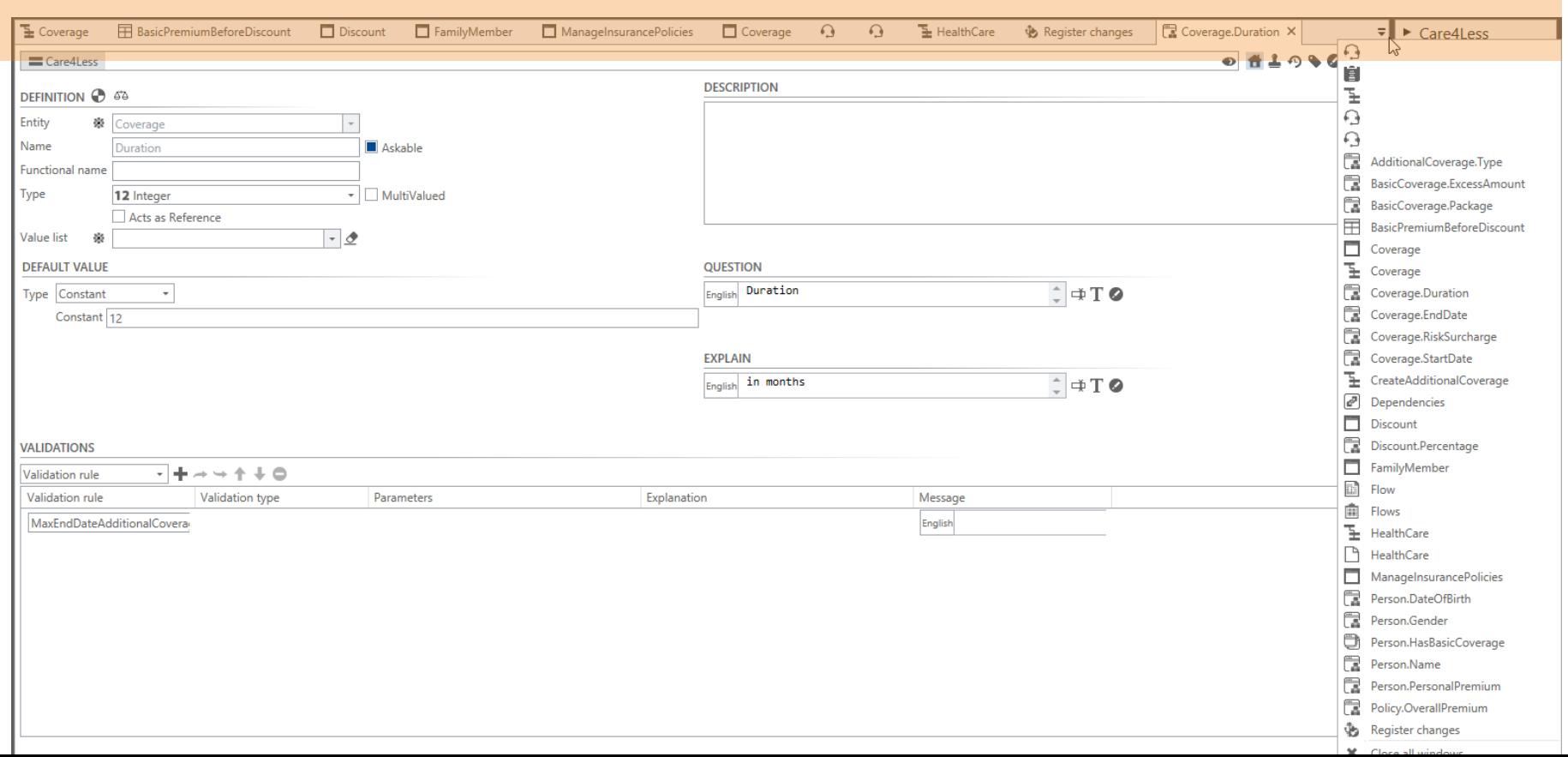

# **Create reusable flow parts**

No longer having a hassle with creating subflows because of this new feature. You can nowselect elements in a flow andquicklycreatea subflowon thespot.

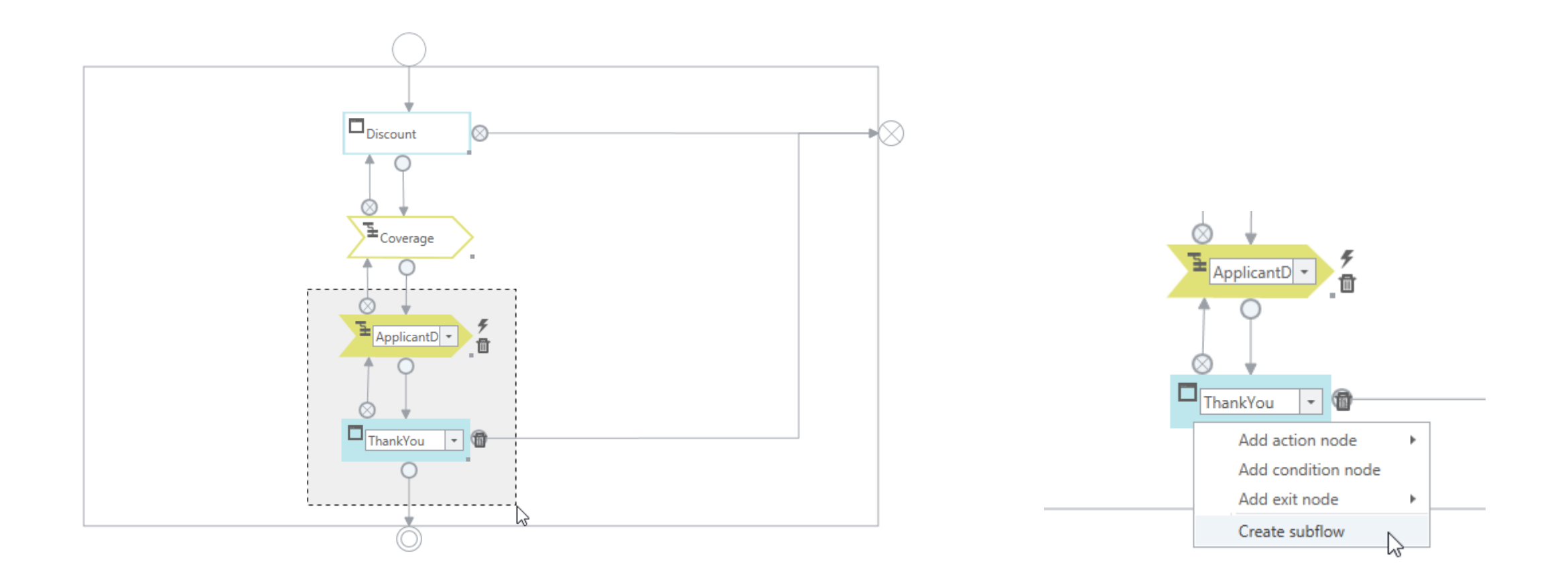

# **Easily expand and collapse page elements**

You no longer have to open each container by hand. The expand all helps opening up elements on a page so you can get a good overview of what's in store.

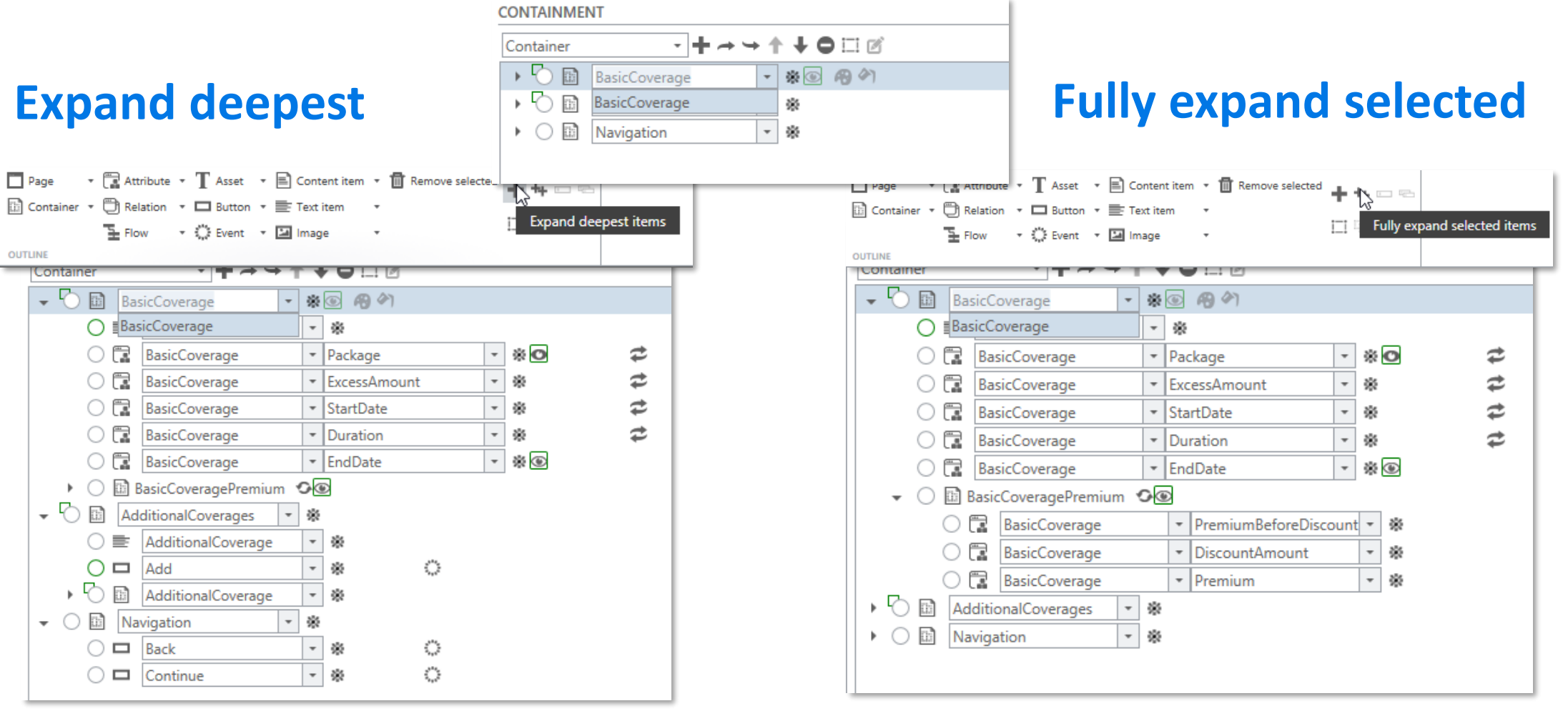

# bluer

# **Unit testing**

When creating a model it is essential that you can validate its functioning. Unit tests can be used to validate logic components in the model without the need of the Runtime.

### **Execute all unit test**

All test will be executed. The result is an overview of all unit test results.

## **Profile creation**

Improvements have been done to the adding and removing of instance in the test profile.

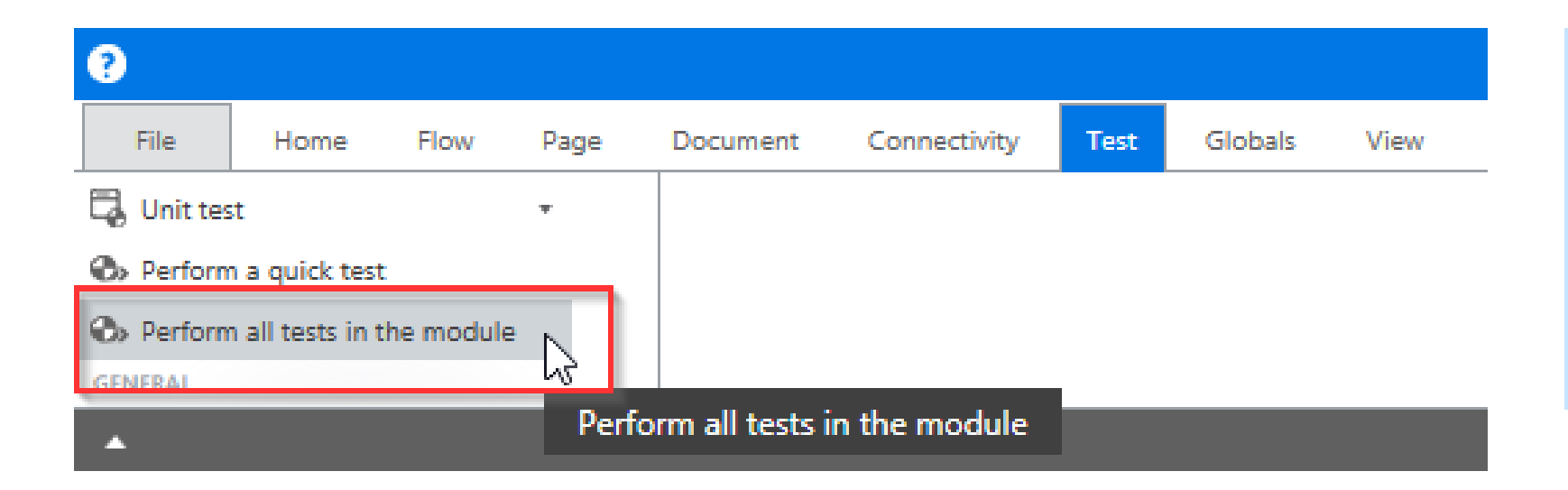

## **Pro tip!**

Give unit tests a clear name. It should describe the logic being tested and the value that is validated.

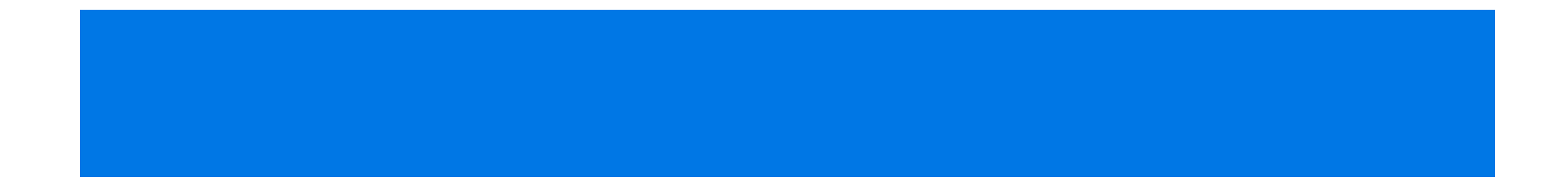

#### Studio Runtime New products Front-end Removed

- New features
- Enhancements
- Usability
- Unit testing

# **Runtime**

A lot has been done to the Runtime as well. Though these changes are technical of nature, some of them could be relevant to the solution you're creating.

## **Shortcuts for .NET**

Introducing shortcuts for .NET based applications.

## **Cross-site scripting whitelist**

Increase security measures by explicitly listing what IS allowed in communication with the Runtime.

## **Stable runtime keys**

The Runtime now handles page models with robust identifiers.

### **Encrypt passwords**

Passwords within property files can now be encrypted with BlueriqEncryptor.

### **Persistence API**

Data can now be stored in any matter you want. Herefore a translation can be made using this API.

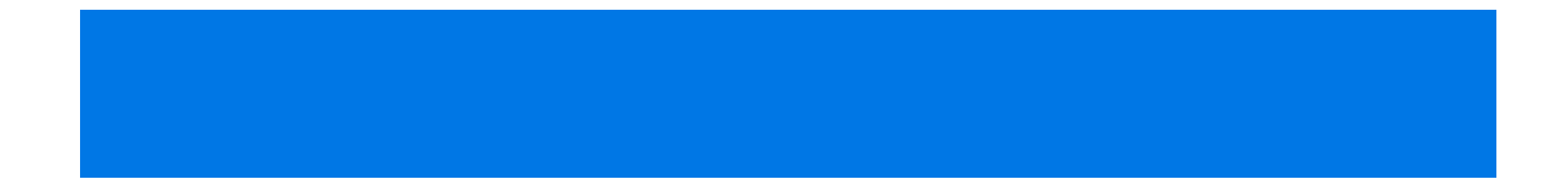

## Runtime New

- New features
- Enhancements
- Usability

Studio

• Unit testing

products

Front-end Removed

# blueria

# **New products**

During this major releases lifecycle, two new products have been added to the Blueriq ecosystem.

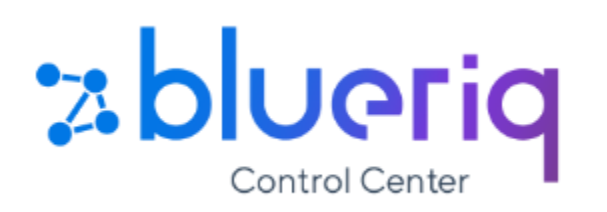

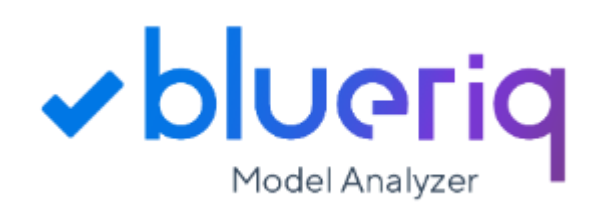

## **Managing projects**

The Control Center allows you to manage and control projects and their modules from a central point.

## **Static model analysis**

A rule-based plugin to SonarQube that is able to measure the quality of models.

### **Rule examples**

- Elements in flow
- Expression complexity
- Diamond module structure
- Gaps in decision tables
- Count number of complex expressions
- And more...

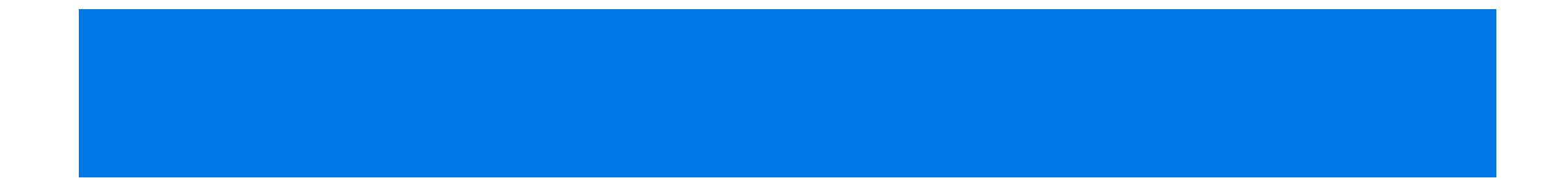

#### Studio Runtime New

- New features
- Enhancements
- Usability
- Unit testing

products

Front-end Removed

## bluer

# **Deprecation of MVC UI**

**Customer specific theme** Child

### **No longer shipped**

MVC UI will no longer be shipped with Blueriq starting from version 11.

### **Still usable though…**

This doesn't mean you can't still use your own MVC UI theme.

Our **community** has more information about the details.

**Blueriq Theme** Parent

#### **O** Deprecated

MVC UI is deprecated from Bluerig 11.0. The alternative for the MVC UI support is to only use the UI REST API endpoints.

## **New elements**

۰

There are validation messages on the page.  $\blacksquare$ 

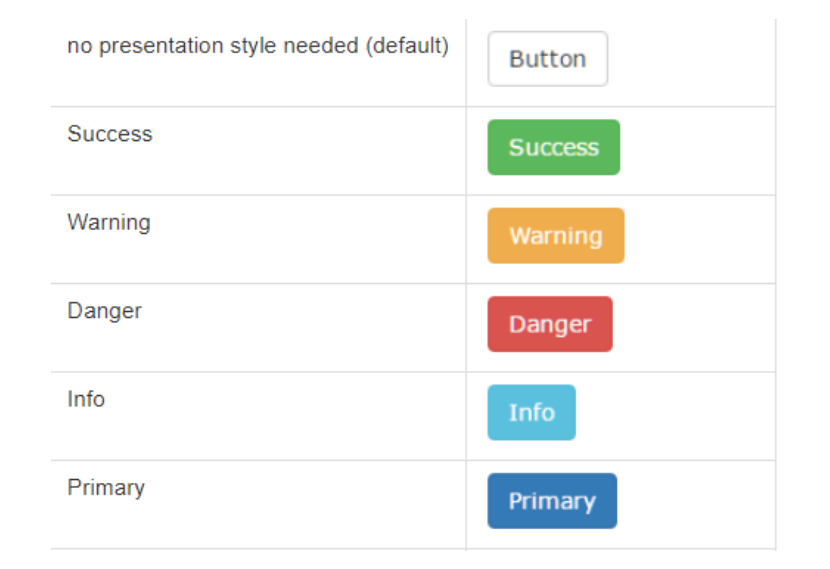

### **Loading spinner**

When transitioning pages takes longer than 150 ms a loading spinner will be shown.

### **Toast message**

If there are invalid elements on the page, but not in view, a toast message will now appear.

### **Contextual styling**

The combination of presentation style and element type determine the result.

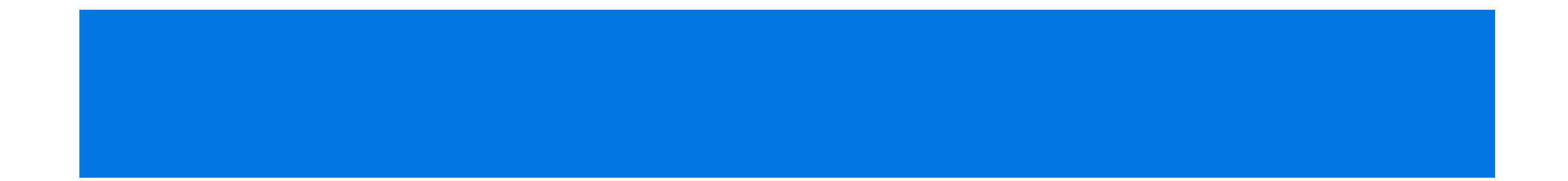

#### Studio Runtime New

- New features
- Enhancements
- Usability
- Unit testing

products

Front-end Removed

# **No longer available**

All (good) things come to an end. These elements are all removed in the major 10 version.

**AQ Instance Iterator**

**AQ Instance Selector**

**AQ Service Iterator**

**V8 Webservices**

**Labs**

**ODBC connections**

**See [deprecated](https://my.blueriq.com/display/DOC/Deprecated+features) features for all deprecated features.**